# **Lösungen**

**Remove["Global`\*"]**

### **a**

**1**

```
f[x_]:=Sin[x];
k[x_.] := Evaluate[(f'']x])/(1+(f'[x])^2)(3/2)]; k[x]-\frac{\sin[x]}{x}(1 + \cos [x]^2)^{3/2}r[x_]:=Abs[1/k[x]]; r[x]/.x->Pi/2
```
1

### **b**

**Plot[f[x],{x,0,2Pi},AspectRatio->Automatic, Epilog->{Circle[{Pi/2,0},1]}];**

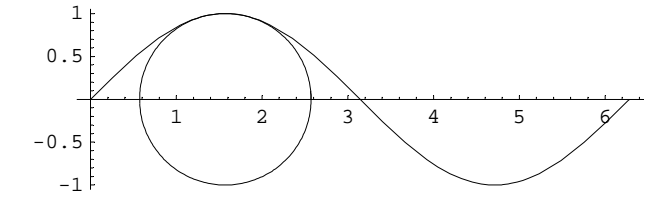

### **c**

Auf der x-Achse bei Pi/2

### **2**

**Remove["Global`\*"]**

### **a**

```
m[x_]:= -q (zL-x)^2 / 2; m[x]
 -\frac{1}{2} q (-x + zL)<sup>2</sup>
```

```
s[x_]: = DSolve[y' ' [x] = -m[x]/zE/zI, y[x], x]/Flatten; s[x]
```

$$
\Big\{y\,[\,x\,]\,\rightarrow \,\frac{q\,\left(\,x\,-\,zL\,\right)^{\,4}}{24\,\,zE\,\,z\,I}\,+\,C\,[\,1\,]\,+\,x\,C\,[\,2\,]\,\Big\}
$$

**s[z]**

 $\left\{ Y \left[ z \right] \right. \rightarrow \frac{\text{q} \, \left( z - z \text{L} \right)^4}{24 \, z \, \text{E} \, z \, \text{I}} + \text{C} \left[ \, 1 \, \right] + z \, \text{C} \left[ \, 2 \, \right] \, \right\}$ 

#### **s[z][[1]][[2]] //FullForm**

```
Plus [Times [Rational [1, 24], q, Power [zE, -1],
  Power[zI, -1], Power[Plus[z, Times[-1, zL]], 4]], C[1], Times[z, C[2]]]
```
### **s[z][[1]][[2]] /. {C[1]->C1, C[2]->C2}**

 $C1 + C2$  z +  $\frac{q (z - zL)^4}{24 zE zI}$ 

#### **h[z\_]:=s[z][[1]][[2]] /. {C[1]->C1, C[2]->C2} ; h[z]**

 $C1 + C2$  z +  $\frac{q (z - zL)^4}{24 zE zI}$ 

### **h[3]**

 $rac{q (-3 + zL)^2}{2 - z - z}$  $2 \times 7$ 

### **h[z]/.z->3**

 $C1 + 3 C2 + \frac{q (3 - zL)^4}{24 zE zI}$ 

**h1[u\_]:=h[z]/.z->u; h1[3]**

 $C1 + 3 C2 + \frac{q (3 - zL)^4}{24 zE zI}$ 

**solv1=Solve[{h1[0]==0,Evaluate[h1'[u]==0]/.u->0},{C1,C2}]//Simplify//Flatten**

$$
\Big\{C1\rightarrow -\frac{q\ zL^4}{24\ zE\ zI}\ ,\ C2\rightarrow \frac{q\ zL^3}{6\ zE\ zI}\ \Big\}
$$

**h2[u\_]:=(h1[u]/.solv1)//Simplify; h3[t\_]=InputForm[h2[t]]; {h2[u],h3[z]}**

 $\mathfrak{c}$  $\frac{q\,u^2\,\left(u^2 - 4\,u\,zL + 6\,zL^2\right)}{24\,zE\,zI} \;,\;\; \left(q \star z^2 z \star \left(z^2 z - 4 \star z \star zL\; + 6 \star zL^2 z\right)\right) \;/\; \left(24 \star zE \star zI\right)\Big\}$ 

#### **FullForm[h3[t]]**

```
InputForm[Times[Rational[1, 24], q, Power[t, 2], Power[zE, -1],
 Power[zI, -1], Plus[Power[t, 2], Times[-4, t, zL], Times[6, Power[zL, 2]]]]]
```
### **b**

Masse in Meter und kg

**hoehe= 0.05 Meter; A=hoehe^2; zI = A hoehe^2 /12**  $5.20833\times10^{-7}$  Meter<sup>4</sup> **h3[u]**  $(79999.99999999996*q*u^2*(u^2 - 4*u*zL + 6*zL^2))(Meter^4*zE)$ **A** 0.0025 Meter<sup>2</sup> **zE=210000 (10^3)^2 kg Meter/Sek^2 /Meter^2** 210000000000 kg  $Meter Sek<sup>2</sup>$ **zL = 2 Meter** 2 Meter **q = 700 9.81 /zL kg Meter/Sek^2**  $\frac{3433.5 \text{ kg}}{3}$  $Sek^2$ **h3[t]**  $(0.0013079999999999993*t^2*(24*{\text{meter}}^2 - 8*{\text{meter}}^*t + t^2))/{\text{meter}}^3$ 

#### **h3[2 Meter]**

0.06278399999999996\*Meter

### **c**

**q zL^4/zE/zI (\* Einheitenvergleich \*)** 0.502272 Meter

### **3**

**Remove["Global`\*"]**

### **a**

```
v1={1,0,1}; w1={2,0,0}; v2={-1,1,0}; w2={0,1,2}; v3={0,-1,2}; w3={-1,1,3};
A= Transpose[{w1,w2,w3}].Inverse[Transpose[{v1,v2,v3}]]; A//MatrixForm
```
 $\frac{5}{3}$ k j<br>j  $\frac{5}{3}$   $\frac{5}{3}$   $\frac{1}{3}$  $-\frac{2}{3}$   $\frac{1}{3}$   $\frac{2}{3}$  $-\frac{5}{3}$   $\frac{1}{3}$   $\frac{5}{3}$  $\overline{1}$  $^{\prime}$  $\overline{\phantom{a}}$ 

### **b**

```
A.Transpose[{{1,1,1}}]// MatrixForm
  i
  k
  j<br>j
       \frac{11}{3}<br>\frac{1}{3}<br>\frac{1}{3}\frac{1}{2}^{\prime}\overline{\phantom{a}}
```
### **c**

**Det[A]**

 $\frac{2}{3}$ 

### **4**

**Remove["Global`\*"]**

### **a**

```
a={1,1,2}; b={-1,1,1}; u=Cross[a,b]
\{-1, -3, 2\}
```
**M= Transpose[{{0,0,0},a,b}].Inverse[Transpose[{u,a,b}]]; M//MatrixForm**

 $\mathbf{r}$ 

 $\overline{a}$ 

 $^{\prime}$ 

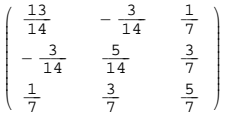

**dM= {{Cos[Pi/6],-Sin[Pi/6],0},{Sin[Pi/6],Cos[Pi/6],0},{0,0,1}}; dM//MatrixForm**

$$
\begin{pmatrix}\n\frac{\sqrt{3}}{2} & -\frac{1}{2} & 0 \\
\frac{1}{2} & \frac{\sqrt{3}}{2} & 0 \\
0 & 0 & 1\n\end{pmatrix}
$$

**Abb=dM.M; Abb//MatrixForm**

$$
\left(\begin{array}{ccc}\n\frac{3}{28} + \frac{13\sqrt{3}}{28} & -\frac{5}{28} - \frac{3\sqrt{3}}{28} & -\frac{3}{14} + \frac{\sqrt{3}}{14} \\
\frac{13}{28} - \frac{3\sqrt{3}}{28} & -\frac{3}{28} + \frac{5\sqrt{3}}{28} & \frac{1}{14} + \frac{3\sqrt{3}}{14} \\
\frac{1}{7} & \frac{3}{7} & \frac{5}{7}\n\end{array}\right)
$$

#### **dM.M//N//MatrixForm**

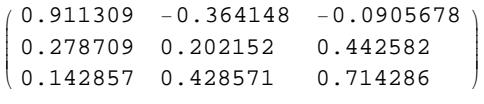

### **b**

**dM.M.Transpose[{{1,-1,-1}}]//MatrixForm**

```
i
k
j<br>J<br/>j\eta\frac{1}{2} + \frac{\sqrt{3}}{2}\frac{1}{2} - \frac{\sqrt{3}}{2}<br>-1
                                                          \overline{1}\overline{a}\frac{1}{2}
```
**dM.M.Transpose[{{1,-1,-1}}]//N//MatrixForm**

```
\begin{array}{|c} 1.58883 \\ -0.366025 \end{array}\begin{pmatrix} -0 \\ -1 \end{pmatrix}1.36603
                                                   \mathbf{r}^{\prime}\overline{a}
```
**c**

**Eigenvalues[Abb]**

$$
\left\{\frac{1}{28}\left(10+9\sqrt{3}+i\sqrt{-\left(-10-9\sqrt{3}\right)^2+56\left(4+5\sqrt{3}\right)}\right)\right\},\
$$
  

$$
\frac{1}{28}\left(10+9\sqrt{3}-i\sqrt{-\left(-10-9\sqrt{3}\right)^2+56\left(4+5\sqrt{3}\right)}\right),0\right\}
$$

**Eigenvalues[Abb]//N**

 ${0.913873 + 0.262943 \text{ i}, 0.913873 - 0.262943 \text{ i}, 0.}$ 

## **5 Nicht erfüllbare Erwartungen**

# **5 (a) Fall der Hauptspannungsrichtungen "{-3,10,5}, {0,3,-6}"**

```
Remove["Global`*"]
```
### **a**

```
a={-3,10,5}; b={0,3,-6}; a.b
0
\overline{0}a1=(A.Transpose[{1/5 {0,3,4}}]==Transpose[{{4000,900,-1200}}])
 A. \{0\}, \{\frac{3}{5}\}, \{\frac{4}{5}\}\}= \{\{4000\}, \{900\}, \{-1200\}\}A. \{0\}, \{\frac{3}{5}\}, \{\frac{4}{5}\}\}= \{\{4000\}, \{900\}, \{-1200\}\}
```
### **a2=(A.Transpose[{a}]==3000 Transpose[{a}])**

A. $\{(-3), (10), (5)\} = \{(-9000), (30000), (15000)\}$ A. $\{(-3), (10), (5)\} = \{(-9000), (30000), (15000)\}$ 

#### **a3=(A.Transpose[{b}]==0 Transpose[{b}])**

A.{ $\{0\}$ ,  $\{3\}$ ,  $\{-6\}$ } =  $\{\{0\}$ ,  $\{0\}$ ,  $\{0\}$ }

A.  $\{0\}$ ,  $\{3\}$ ,  $\{-6\}$  =  $\{\{0\}$ ,  $\{0\}$ ,  $\{0\}$ 

**A.Transpose[{1/5 {0,3,4},a,b}]==Transpose[{{4000,900,-1200},3000 a,0 b}]**

A.  $\{0, -3, 0\}$ ,  $\{\frac{3}{5}, 10, 3\}$ ,  $\{\frac{4}{5}, 5, -6\}\}=$  $\{ \{4000, -9000, 0\}, \{900, 30000, 0\}, \{-1200, 15000, 0\} \}$ 

A.  $\{0, -3, 0\}$ ,  $\{\frac{3}{5}, 10, 3\}$ ,  $\{\frac{4}{5}, 5, -6\}\}=$  $\{ \{ 4000, -9000, 0 \}, \{ 900, 30000, 0 \}, \{ -1200, 15000, 0 \} \}$ 

**A=Transpose[{{4000,900,-1200},3000 a,0 b}].Inverse[Transpose[{1/5 {0,3,4}, a, b}]]; A//MatrixForm**

i k jjjjjjj -10000 -1200 -600  $rac{59000}{3}$ 4000 2000 -6250 900 450  $\mathbf{r}$  $^{\prime}$  $\overline{a}$ i k  $\sqrt{2}$  $rac{59000}{3}$ 4000 2000 -6250 900 450  $-10000 -1200 -600$  $\mathbf{r}$  $^{\prime}$  $\overline{\phantom{a}}$ 

### **A//N//MatrixForm**

i 19666.7 4000. 2000.  $\begin{pmatrix} -6250 & 900 & 450 \\ -10000 & -1200 & -600 \end{pmatrix}$  $-6250.$  900. 450.  $\frac{1}{2}$ i k  $\overline{\phantom{a}}$ 19666.7 4000. 2000.  $-6250.$  900. 450.  $-10000. -1200. -600.$  $\mathbf{r}$  $\overline{a}$  $\overline{a}$ 

**Mit obigen Angaben wird die Transformationsmatrix nicht-symmetrisch. Der in der Aufgabe gegebene Spannungsvektor kann so nicht gegeben werden.**

### **b**

**n3=Cross[a,b]**

 $\{-75, -18, -9\}$  $\{-75, -18, -9\}$  **n2Norm=1/Norm[n3] n3**

$$
\{-5\sqrt{\frac{5}{134}}, -3\sqrt{\frac{2}{335}}, -\frac{3}{\sqrt{670}}\}
$$
  

$$
\{-5\sqrt{\frac{5}{134}}, -3\sqrt{\frac{2}{335}}, -\frac{3}{\sqrt{670}}\}
$$
  
%*1*N  

$$
\{-0.965834, -0.2318, -0.1159\}
$$
  

$$
\{-0.965834, -0.2318, -0.1159\}
$$

### **c 3. Hauptspannungsrichtungsvektor nicht Eigenvektor ==> Hauptspannung als Eigenwert nicht berechenbar**

**{n3/(-6),a/4,b/6}**  $\mathfrak{t}\mathfrak{t}$  $\frac{25}{2}$ , 3,  $\frac{3}{2}$ ,  $\{-\frac{3}{4}, \frac{5}{2}, \frac{5}{4}\}$ ,  $\{0, \frac{1}{2}, -1\}$  $\mathfrak{t}\mathfrak{t}$  $\frac{25}{2}$ , 3,  $\frac{3}{2}$ ,  $\{-\frac{3}{4}, \frac{5}{2}, \frac{5}{4}\}$ ,  $\{0, \frac{1}{2}, -1\}$ **Eigensystem[A]**

```
\mathfrak{t}\mathfrak{t}\frac{50900}{3}, 3000, 0}, \left\{ \left\{ -\frac{5090}{2757}, \frac{2743}{3676}, 1 \right\}, \left\{ -\frac{3}{5}, 2, 1 \right\}, \left\{ 0, -\frac{1}{2}, 1 \right\} \right\}\mathfrak{t}\mathfrak{t}\frac{50900}{3}, 3000, 0}, \left\{ \left\{ -\frac{5090}{2757}, \frac{2743}{3676}, 1 \right\}, \left\{ -\frac{3}{5}, 2, 1 \right\}, \left\{ 0, -\frac{1}{2}, 1 \right\} \right\}%//N
\{ \{16966.7, 3000., 0. \}, \{ \{-1.84621, 0.746192, 1. \}, \{-0.6, 2., 1. \}, \{0., -0.5, 1. \} \}\{ \{16966.7, 3000., 0. \}, \{ \{-1.84621, 0.746192, 1. \}, \{-0.6, 2., 1. \}, \{0., -0.5, 1. \} \}
```
### **5 (b) Fall der Hauptspannungsrichtungen "{-3,10,4}, {0,2,6}"**

```
Remove["Global`*"]
```
**a**

**a = {-3,10,4}; b = {0,2,6}; a.b** 44

Problem: Hauptspannungsrichtungen nicht senkrecht zueinander

**a1=(A.Transpose[{1/5 {0,3,4}}]==Transpose[{{4000,900,-1200}}])** A.  $\{0\}$ ,  $\{\frac{3}{5}\}$ ,  $\{\frac{4}{5}\}\}= \{\{4000\}$ ,  $\{900\}$ ,  $\{-1200\}\}$ 

### **a2=(A.Transpose[{a}]==3000 Transpose[{a}])**

A. $\{(-3), (10), (4)\} = \{(-9000), (30000), (12000)\}$ 

```
a3=(A.Transpose[{b}]==0 Transpose[{b}])
```
A. { {0}, {2}, {6} } = { {0}, {0}, {0} }

**A.Transpose[{1/5 {0,3,4},a,b}]==Transpose[{{4000,900,-1200},3000 a,0 b}]**

A.  $\{0, -3, 0\}$ ,  $\{\frac{3}{5}, 10, 2\}$ ,  $\{\frac{4}{5}, 4, 6\}$  =  $\{ \{4000, -9000, 0\}, \{900, 30000, 0\}, \{-1200, 12000, 0\} \}$ 

**A=Transpose[{{4000,900,-1200},3000 a,0 b}].Inverse[Transpose[{1/5 {0,3,4}, a, b}]]; A//MatrixForm**

i k  $\begin{vmatrix} 3 & -2 & -9 & 0 \\ -2 & 2 & 0 & 2700 \\ -1 & 4 & 0 & -3600 & 1200 \end{vmatrix}$  $\begin{bmatrix} \frac{113000}{3} & 12000 & -4000 \\ -2200 & 2700 & -900 \\ -14400 & -3600 & 1200 \end{bmatrix}$  $-14400 -3600 1200$  $^{\prime}$ 

 **A//N//MatrixForm**

i  $\begin{vmatrix} -2200 & 2700 & -900 \\ -14400 & -3600 & 1200 \end{vmatrix}$  $37666.7$  12000.  $-4000.$  $-14400. -3600. 1200.$  $\overline{a}$  $\overline{a}$ 

**Mit obigen Angaben wird die Transformationsmatrix nicht-symmetrisch. Der in der Aufgabe gegebene Spannungsvektor kann so nicht gegeben werden. Zudem sind noch die gegebenen Hauptspannungsvektoren nicht orthogonal.**

### **b**

```
n3=Cross[a,b]
{52, 18, -6}n2Norm=1/Norm[n3] n3
 \left\{13\sqrt{\frac{2}{383}}, \frac{9}{\sqrt{766}}, -\frac{3}{\sqrt{766}}\right\}%//N
 {0.939418, 0.325183, -0.108394}
```
**c 3. Hauptspannungsrichtungsvektor nicht Eigenvektor ==> Hauptspannung als Eigenwert nicht berechenbar**

```
{n3/(-6),a/4,b/6}
 \left\{ \left\{ -\frac{26}{3}, -3, 1 \right\}, \left\{ -\frac{3}{4}, \frac{5}{2}, 1 \right\}, \left\{ 0, \frac{1}{3}, 1 \right\} \right\}
```
### **Eigensystem[A]**

```
\mathfrak{t}\mathfrak{t}\frac{115700}{3}, 3000, 0}, \left\{ \left\{ -\frac{11570}{4401}, \frac{799}{5868}, 1}, \left\{ -\frac{3}{4}, \frac{5}{2}, 1}, \left\{ 0, \frac{1}{3}, 1} }
```
### **%//N**

```
{38566.7, 3000., 0.}{(-2.62895, 0.136162, 1.}, {-0.75, 2.5, 1.}, {0.}, 0.333333, 1.})
```